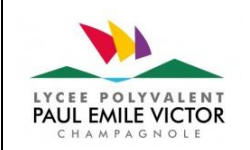

## **FICHE ACTIVITE**

**N°03-4**

**BTS MS OPT-A**

**GMAO ACCEDER –**

**PARAMETRAGE**

Classe **BTS MS1** 

**NOM :**

**PRENOM :**

**DATE :**

### **ACTIVITES A REALISER**

# <https://padlet.com/hfaigner/pjj4qs5230gz63c1>

#### **Durée du travail en classe : 1h**

- **1. Présentation de la GMAO ACCEDER lue**
- **2. Document sur la structure de la GMAO lu**
- **3. Vidéo sur les formulaires de saisie visionnée**
- **4. Paramétrage de la GMAO Réalisé**

### **COURS ET RESSOURCES**

<https://hubertfaigner.fr/gmao/>

Pages du livret de cours 106 à 108

#### **BILAN**

Paramétrage correctement réalisé :

### Autoévaluation :

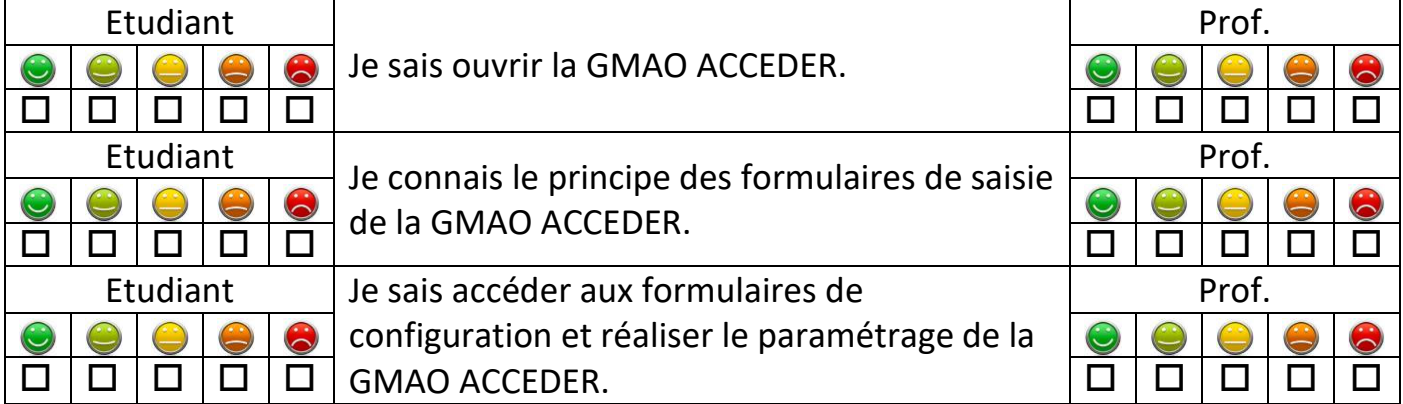

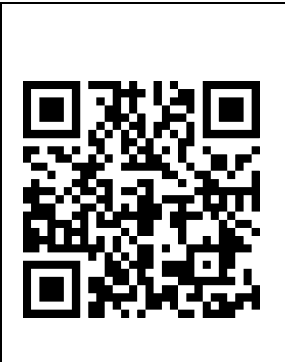

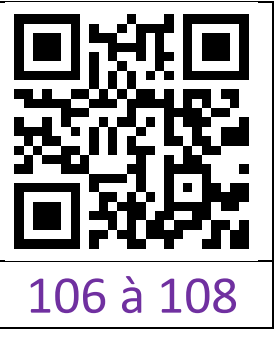